Lineare Programmierung und Dualität, bei der Gewinnung und Analyse von Approximationsalgorithmen

Bernd Klaus

# Sommerakademie der Studienstiftung des dt. Volkes, Görlitz 2007

<span id="page-0-0"></span>**K ロ ト K 伊 ト K ミ** 

# **Gliederung**

1 [Einführung in Lineare Programme und Dualität](#page-2-0) [Lineare Programme](#page-7-0)

[Dualität](#page-11-0)

- **2** [Grundlegende Sätze und Definitionen](#page-17-0)
	- [Starke und schwache Dualität](#page-17-0) [Komplementärer Schlupf](#page-20-0)
- <sup>3</sup> [LP und Approximationsalgorithmen am Bsp. des SetCover](#page-24-0) [Relaxierung eines ganzzahligen linearen Programms](#page-27-0) [Anwendung der Dualität auf den Entwurf von](#page-42-0) [SetCover-Alg.](#page-42-0)

[Anwendung der Dualität auf die Analyse von SetCover-Alg.](#page-52-0)

**K ロ ⊁ K 伊 ⊁ K ヨ** 

 $\mathbb{R}^2$  $-4$ 

# **Einführung**

[Lineare Programme](#page-7-0) [Dualität](#page-11-0)

- LP: Optimierungsproblem (hier immer Minimum gesucht) mit lin. Zielfunktion . . .
- ... unter Menge von linearen Ungleichungsbeschränkungen (Konvexes Polyeder)
- . . . polynomialer Zeit lösbar
- Duales Programm: Leicht aus Ausgangsprogramm (Primalprogramm) gewinnbares Programm . . .
- ... mit einigen nützlichen Eigenschaften

<span id="page-2-0"></span>イロト イ押 トイヨ トイヨト

# **Einführung**

[Lineare Programme](#page-7-0) [Dualität](#page-11-0)

- LP: Optimierungsproblem (hier immer Minimum gesucht) mit lin. Zielfunktion . . .
- ... unter Menge von linearen Ungleichungsbeschränkungen (Konvexes Polyeder)
- . . . polynomialer Zeit lösbar
- Duales Programm: Leicht aus Ausgangsprogramm (Primalprogramm) gewinnbares Programm . . .
- ... mit einigen nützlichen Eigenschaften

イロト イ押 トイヨ トイヨト

# **Einführung**

[Lineare Programme](#page-7-0) [Dualität](#page-11-0)

- LP: Optimierungsproblem (hier immer Minimum gesucht) mit lin. Zielfunktion . . .
- ... unter Menge von linearen Ungleichungsbeschränkungen (Konvexes Polyeder)
- ... polynomialer Zeit lösbar
- Duales Programm: Leicht aus Ausgangsprogramm (Primalprogramm) gewinnbares Programm . . .
- ... mit einigen nützlichen Eigenschaften

イロト イ押 トイヨ トイヨト

# **Einführung**

[Lineare Programme](#page-7-0) [Dualität](#page-11-0)

- LP: Optimierungsproblem (hier immer Minimum gesucht) mit lin. Zielfunktion . . .
- ... unter Menge von linearen Ungleichungsbeschränkungen (Konvexes Polyeder)
- ... polynomialer Zeit lösbar
- Duales Programm: Leicht aus Ausgangsprogramm (Primalprogramm) gewinnbares Programm . . .
- ... mit einigen nützlichen Eigenschaften

イロト イ押 トイヨト イヨト

# **Einführung**

[Lineare Programme](#page-7-0) [Dualität](#page-11-0)

- LP: Optimierungsproblem (hier immer Minimum gesucht) mit lin. Zielfunktion . . .
- ... unter Menge von linearen Ungleichungsbeschränkungen (Konvexes Polyeder)
- ... polynomialer Zeit lösbar
- Duales Programm: Leicht aus Ausgangsprogramm (Primalprogramm) gewinnbares Programm . . .
- ... mit einigen nützlichen Eigenschaften

イロト イ押 トイヨ トイヨト

# **Glie[derung](#page-2-0)**

### <sup>1</sup> Ei[nführung in Lineare Pro](#page-7-0)gramme und Dualität [Lineare P](#page-11-0)rogramme

Dualität

### **2** [Grundlegende Sätze und Definitionen](#page-17-0) Starke und schwache Dualität [Komplementärer Schlupf](#page-20-0)

<sup>3</sup> [LP und Approximationsalgorithmen am Bsp. des SetCover](#page-24-0) [Relaxierung eines ganzzahligen linearen Programms](#page-27-0) [Anwendung der Dualität auf den Entwurf von SetCover-Alg.](#page-42-0) [Anwendung der Dualität auf die Analyse von SetCover-Alg.](#page-52-0)

[Lineare Programme](#page-7-0) [Dualität](#page-11-0)

<span id="page-7-0"></span>イロト イ押 トイヨ トイヨト

[Lineare Programme](#page-7-0) [Dualität](#page-11-0)

### Definition: Lineares Programm Zielfunktion, zulässiger Bereich

Definition (Lineares Programm) Ein Lineares Programm is folgendes Optmierungsproblem: *c T (Zielfunktion) subject to*  $Ax > b$  (Zul. Bereich bzw. Nebenbedingungen)  $\mathsf{x} \geq \mathsf{0}, \quad \mathsf{x}, \mathsf{c} \in \mathbb{R}^n, \mathsf{b} \in \mathbb{R}^m, \mathsf{A} \in \mathbb{R}^{m,n}, m,n \in \mathbb{N}^n$ 

- Natürlich sind leicht abgewandelte Formen möglich, (z.B. Gleichungsbeschränkungen, Max. statt Min.)
- Aber alle Formen sind äquivalent ineinander umformbar
- Ein Vektor *x*, der die Nebenbedingungen erfüllt heißt

イロト イ押 トイヨ トイヨト

[Lineare Programme](#page-7-0) [Dualität](#page-11-0)

### Definition: Lineares Programm Zielfunktion, zulässiger Bereich

Definition (Lineares Programm) Ein Lineares Programm is folgendes Optmierungsproblem: *c T (Zielfunktion) subject to*  $Ax > b$  (Zul. Bereich bzw. Nebenbedingungen)  $\mathsf{x} \geq \mathsf{0}, \quad \mathsf{x}, \mathsf{c} \in \mathbb{R}^n, \mathsf{b} \in \mathbb{R}^m, \mathsf{A} \in \mathbb{R}^{m,n}, m,n \in \mathbb{N}^n$ 

- Natürlich sind leicht abgewandelte Formen möglich, (z.B. Gleichungsbeschränkungen, Max. statt Min.)
- Aber alle Formen sind äquivalent ineinander umformbar
- Ein Vektor *x*, der die Nebenbedingungen erfüllt heißt

**K ロ ⊁ K 倒 ≯ K ミ ⊁ K ミ ≯** 

[Lineare Programme](#page-7-0) [Dualität](#page-11-0)

### Definition: Lineares Programm Zielfunktion, zulässiger Bereich

Definition (Lineares Programm) Ein Lineares Programm is folgendes Optmierungsproblem: *c T (Zielfunktion) subject to*  $Ax > b$  (Zul. Bereich bzw. Nebenbedingungen)  $\mathsf{x} \geq \mathsf{0}, \quad \mathsf{x}, \mathsf{c} \in \mathbb{R}^n, \mathsf{b} \in \mathbb{R}^m, \mathsf{A} \in \mathbb{R}^{m,n}, m,n \in \mathbb{N}^n$ 

- Natürlich sind leicht abgewandelte Formen möglich, (z.B. Gleichungsbeschränkungen, Max. statt Min.)
- Aber alle Formen sind äquivalent ineinander umformbar
- Ein Vektor *x*, der die Nebenbedingungen erfüllt heißt zulässig

**K ロ ⊁ K 倒 ≯ K ミ ⊁ K ミ ≯** 

# **Glie[derung](#page-2-0)**

# <sup>1</sup> Ei[nführung in Lineare Pro](#page-7-0)gramme und Dualität

[Lineare P](#page-11-0)rogramme Dualität

### **2** [Grundlegende Sätze und Definitionen](#page-17-0) Starke und schwache Dualität [Komplementärer Schlupf](#page-20-0)

<sup>3</sup> [LP und Approximationsalgorithmen am Bsp. des SetCover](#page-24-0) [Relaxierung eines ganzzahligen linearen Programms](#page-27-0) [Anwendung der Dualität auf den Entwurf von SetCover-Alg.](#page-42-0) [Anwendung der Dualität auf die Analyse von SetCover-Alg.](#page-52-0)

[Lineare Programme](#page-7-0) [Dualität](#page-11-0)

<span id="page-11-0"></span>イロト イ押 トイヨ トイヨト

[Lineare Programme](#page-7-0) [Dualität](#page-11-0)

# Einführendes Beispiel Primalproblem

### Beispiel (Primalproblem)

 $7x_1 + x_2 + 5x_3 \rightarrow min!$ s.t.  $x_1 - x_2 + 3x_3 \ge 10$  $5x_1 + 2x_2 - x_3 > 6$  $x_1, x_2, x_3 > 0$ 

- Wir multiplizieren die beiden Nebenbedingungen mit *positiven y*1, *<sup>y</sup>*<sup>2</sup> und addieren
- Dabei wählen wir  $y_1$  und  $y_2$ , so dass:

$$
7x_1 + x_2 + 5x_3 \ge
$$
  
(x<sub>1</sub> - x<sub>2</sub> + 3x<sub>3</sub>)y<sub>1</sub> + (5x<sub>1</sub> + 2x<sub>2</sub> - x<sub>3</sub>)y<sub>2</sub>  $\ge$   
10y<sub>1</sub> + 6y<sub>2</sub>

 $\equiv$ 

 $\triangleright$  -4  $\Xi$   $\triangleright$ 

G.

 $2Q$ 

4 伊 ト

[Lineare Programme](#page-7-0) [Dualität](#page-11-0)

# Einführendes Beispiel Primalproblem

### Beispiel (Primalproblem)

 $7x_1 + x_2 + 5x_3 \rightarrow min!$ s.t.  $x_1 - x_2 + 3x_3 > 10$  $5x_1 + 2x_2 - x_3 > 6$  $x_1, x_2, x_3 > 0$ 

- Wir multiplizieren die beiden Nebenbedingungen mit *positiven y*1, *<sup>y</sup>*<sup>2</sup> und addieren
- Dabei wählen wir  $y_1$  und  $y_2$ , so dass:

# $(x_1 - x_2 + 3x_3)y_1 + (5x_1 + 2x_2 - x_3)y_2$

 $\mathbb{R}^d \times \mathbb{R}^d \to \mathbb{R}^d$ 

G.

 $2Q$ 

4 伊 ト 一4 店

[Lineare Programme](#page-7-0) [Dualität](#page-11-0)

# Einführendes Beispiel Primalproblem

### Beispiel (Primalproblem)

 $7x_1 + x_2 + 5x_3 \rightarrow min!$ s.t.  $x_1 - x_2 + 3x_3 > 10$  $5x_1 + 2x_2 - x_3 > 6$  $x_1, x_2, x_3 > 0$ 

- Wir multiplizieren die beiden Nebenbedingungen mit *positiven y*1, *<sup>y</sup>*<sup>2</sup> und addieren
- Dabei wählen wir  $y_1$  und  $y_2$ , so dass:

# Beispiel  $7x_1 + x_2 + 5x_3 >$  $(x_1 - x_2 + 3x_3)y_1 + (5x_1 + 2x_2 - x_3)y_2$  $10v_1 + 6v_2$

ミッ G.  $2Q$ 

[Lineare Programme](#page-7-0) [Dualität](#page-11-0)

# Einführendes Beispiel Dualproblem

Die Idee  $y_1$  und  $y_2$  maximal zu wählen führt auf:

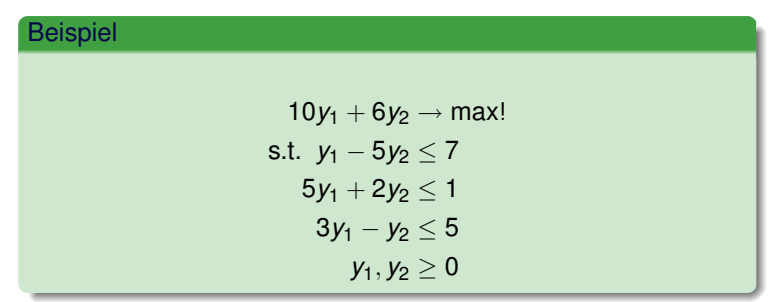

Es gilt nun insbesondere:

 $max(10y_1 + 6y_2)$  <  $min(7x_1 + x_2 + 5x_3)$ 

Bernd Klaus [LPs und Dualität](#page-0-0)

 $290$ 

[Lineare Programme](#page-7-0) [Dualität](#page-11-0)

# Einführendes Beispiel Dualproblem

Die Idee  $y_1$  und  $y_2$  maximal zu wählen führt auf:

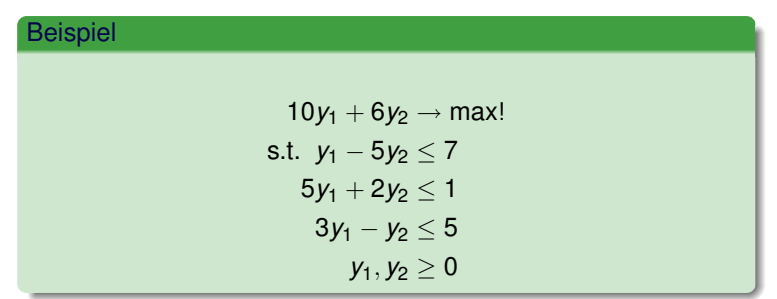

Es gilt nun insbesondere:

Fakt  $max(10y_1 + 6y_2)$  <  $min(7x_1 + x_2 + 5x_3)$ Bernd Klaus [LPs und Dualität](#page-0-0)

# **Glie[derung](#page-2-0)**

[Starke und schwache Dualität](#page-17-0) [Komplementärer Schlupf](#page-20-0)

<sup>1</sup> Ei[nführung in Lineare Pro](#page-7-0)gramme und Dualität [Lineare P](#page-11-0)rogramme Dualität

# **2** [Grundlegende Sätze und Definitionen](#page-17-0) Starke und schwache Dualität

[Komplementärer Schlupf](#page-20-0)

<sup>3</sup> [LP und Approximationsalgorithmen am Bsp. des SetCover](#page-24-0) [Relaxierung eines ganzzahligen linearen Programms](#page-27-0) [Anwendung der Dualität auf den Entwurf von SetCover-Alg.](#page-42-0) [Anwendung der Dualität auf die Analyse von SetCover-Alg.](#page-52-0)

<span id="page-17-0"></span>イロト イ押 トイヨ トイヨト

# Allg. Zusammenhang zwischen Primal- und Dualprogramm **Dualität**

### Primalprogramm

$$
z(x) = c^T x \rightarrow \min!
$$
  
s.t.  $Ax \ge b$   
 $x \ge 0$ 

### Dualprogramm

$$
\vartheta(y) = b^T y \to \max!
$$
  
s.t.  $A^T y \le c$   
 $y \ge 0$ 

Bernd Klaus [LPs und Dualität](#page-0-0)

# Dualitätssätze

[Starke und schwache Dualität](#page-17-0) [Komplementärer Schlupf](#page-20-0)

### Fakt

*für zulässige x und y gilt:*  $b^{\mathsf{T}} y \leq c^{\mathsf{T}}$ *(schwache Dualität) und im Optimum*  $\max b^T y \leq \min c^T$ *(starke Dualität)* 

Bernd Klaus [LPs und Dualität](#page-0-0)

イロト イ押 トイモ トイモト

 $QQ$ 

# **Glie[derung](#page-2-0)**

[Starke und schwache Dualität](#page-17-0) [Komplementärer Schlupf](#page-20-0)

<sup>1</sup> Ei[nführung in Lineare Pro](#page-7-0)gramme und Dualität [Lineare P](#page-11-0)rogramme Dualität

# **2** [Grundlegende Sätze und Definitionen](#page-17-0) Starke und schwache Dualität

### [Komplementärer Schlupf](#page-20-0)

<sup>3</sup> [LP und Approximationsalgorithmen am Bsp. des SetCover](#page-24-0) [Relaxierung eines ganzzahligen linearen Programms](#page-27-0) [Anwendung der Dualität auf den Entwurf von SetCover-Alg.](#page-42-0) [Anwendung der Dualität auf die Analyse von SetCover-Alg.](#page-52-0)

<span id="page-20-0"></span>イロト イ押 トイヨ トイヨト

# Die Gleichheit im Optimum bei Dual und Primal ergibt sich aus:

### Fakt

$$
\vartheta(y) = b^T y \leq (Ax)^T y = x^T A^T y \leq x^T c = z(x)
$$

# In Indexschreibweise bedeutet Gleichheit bei (a) und (b):

### **Definition**

### Komplemtärer Schlupf

$$
y_j > 0 \Rightarrow \text{row}_j Ax = b_j \tag{a}
$$

$$
x_i > 0 \Rightarrow \text{row}_i A^T y = c_i \tag{b}
$$

K ロ ▶ K 何 ▶ K ヨ ▶ K ヨ ▶

# Definition (SetCover)

- Eine Probleminstanz von SetCover ist eine Menge  $V = \{u_1, \ldots, u_n\}$  von Objekten und eine Familie  $S = \{S_1, \ldots, S_m\}$  verschiedener endlicher Mengen aus diesen Objekten.
- $\bullet$  Eine Teilfamilie  $\mathcal{S}_{\mathsf{cov}} = \big\{ \mathcal{S}_{i_1}, \ldots, \mathcal{S}_{i_n} \big\}$  dieser Familie heißt  $\ddot{\text{U}}$ berdeckung, falls  $V(S_{\text{cov}}) := S_{i_1} \cup \ldots \cup S_{i_n} = V$
- Ziel: finde minimale Überdeckung.

# Definition (Kennzahlen)

Dabei bezeichne:

- deg(*u*) (Grad) die Anzahl der Mengen *S<sup>j</sup>* in denen *u* vorkommt
- *G<sub>S</sub>* die Mächtigkeit der größten Gruppe.
- δε den maximalen Grad

# Definition (SetCover)

- Eine Probleminstanz von SetCover ist eine Menge  $V = \{u_1, \ldots, u_n\}$  von Objekten und eine Familie  $S = \{S_1, \ldots, S_m\}$  verschiedener endlicher Mengen aus diesen Objekten.
- $\bullet$  Eine Teilfamilie  $\mathcal{S}_{\mathsf{cov}} = \big\{ \mathcal{S}_{i_1}, \ldots, \mathcal{S}_{i_n} \big\}$  dieser Familie heißt  $U$ berdeckung, falls  $V(S_{cov}) := S_{i_1} \cup \ldots \cup S_{i_n} = V$
- Ziel: finde minimale Überdeckung.

# Definition (Kennzahlen)

Dabei bezeichne:

- deg(*u*) (Grad) die Anzahl der Mengen *S<sup>j</sup>* in denen *u* vorkommt
- *G<sub>S</sub>* die Mächtigkeit der größten Gruppe.
- δς den maximalen Grad.

[Relaxierung eines ganzzahligen linearen Programms](#page-27-0) [Anwendung der Dualität auf den Entwurf von SetCover-Alg.](#page-42-0) [Anwendung der Dualität auf die Analyse von SetCover-Alg.](#page-52-0)

**K ロ ⊁ K 倒 ≯ K ミ ⊁ K ミ ≯** 

<span id="page-24-0"></span> $\Omega$ 

# Ein LP für SetCover

# • für  $u \in S_i \in S$  setze  $x_i = 1$  sonst 0

• Mimiere die Summe der *x<sup>i</sup>*

*X*: SetCover LP (ganzzahlig)

$$
\sum_{i=1}^{m} x_i \rightarrow \text{min!}
$$
\n
$$
\text{s.t.} \quad \sum_{i: u \in S_i} x_i \ge 1 \quad \forall u \in V
$$
\n
$$
x_i \in \{0, 1\} \quad \forall i \in \{1, \dots, m\}
$$

[Relaxierung eines ganzzahligen linearen Programms](#page-27-0) [Anwendung der Dualität auf den Entwurf von SetCover-Alg.](#page-42-0) [Anwendung der Dualität auf die Analyse von SetCover-Alg.](#page-52-0)

**K ロ ⊁ K 倒 ≯ K ミ ⊁ K ミ ≯** 

 $\Omega$ 

# Ein LP für SetCover

- für  $u \in S_i \in S$  setze  $x_i = 1$  sonst 0
- Mimiere die Summe der *x<sup>i</sup>*

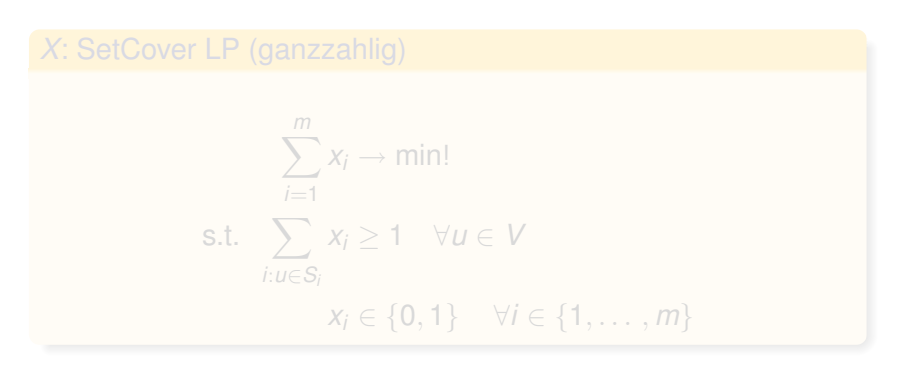

[Relaxierung eines ganzzahligen linearen Programms](#page-27-0) [Anwendung der Dualität auf den Entwurf von SetCover-Alg.](#page-42-0) [Anwendung der Dualität auf die Analyse von SetCover-Alg.](#page-52-0)

K ロ ▶ K 何 ▶ K ヨ ▶ K ヨ ▶

 $\Omega$ 

# Ein LP für SetCover

- für  $u \in S_i \in S$  setze  $x_i = 1$  sonst 0
- Mimiere die Summe der *x<sup>i</sup>*

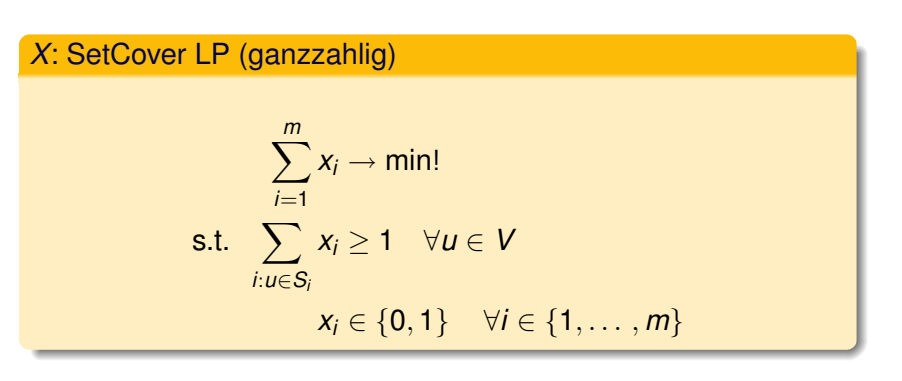

# **Glie[derung](#page-2-0)**

[Relaxierung eines ganzzahligen linearen Programms](#page-27-0) [Anwendung der Dualität auf den Entwurf von SetCover-Alg.](#page-42-0) [Anwendung der Dualität auf die Analyse von SetCover-Alg.](#page-52-0)

イロト イ押 トイヨ トイヨ

<span id="page-27-0"></span>つのへ

<sup>1</sup> Ei[nführung in Lineare Pro](#page-7-0)gramme und Dualität [Lineare P](#page-11-0)rogramme Dualität

# **2** [Grundlegende Sätze und Definitionen](#page-17-0) Starke und schwache Dualität [Komplementärer Schlupf](#page-20-0)

<sup>3</sup> [LP und Approximationsalgorithmen am Bsp. des SetCover](#page-24-0) [Relaxierung eines ganzzahligen linearen Programms](#page-27-0) [Anwendung der Dualität auf den Entwurf von SetCover-Alg.](#page-42-0) [Anwendung der Dualität auf die Analyse von SetCover-Alg.](#page-52-0)

# Relaxierung

[Relaxierung eines ganzzahligen linearen Programms](#page-27-0) [Anwendung der Dualität auf den Entwurf von SetCover-Alg.](#page-42-0) [Anwendung der Dualität auf die Analyse von SetCover-Alg.](#page-52-0)

イロト イ押 トイヨ トイヨト

- Wir wollen jetzt die Lineare Programmierung nutzen
- Gegeben: Probleminstanz *I*. Idee: entferne Ganzzahligkeitsbeschränkung
- Erhalte relaxiertes Problem  $X_{rel}$
- Bestimme Lösung diese Problems und gewinne daraus ein Lösung *A*(*I*) von *X*
- Details zum Gewinnen folgen (Idee: Runden)!
- Zeige, dass *A*(*I*) ≤ ρ*OPT*(*Xrel*)
- als gilt auch:  $A(I) \leq \rho OPT(X)$

# Relaxierung

[Relaxierung eines ganzzahligen linearen Programms](#page-27-0) [Anwendung der Dualität auf den Entwurf von SetCover-Alg.](#page-42-0) [Anwendung der Dualität auf die Analyse von SetCover-Alg.](#page-52-0)

イロト イ押 トイヨ トイヨト

- Wir wollen jetzt die Lineare Programmierung nutzen
- Gegeben: Probleminstanz *I*. Idee: entferne Ganzzahligkeitsbeschränkung
- Erhalte relaxiertes Problem  $X_{rel}$
- Bestimme Lösung diese Problems und gewinne daraus ein Lösung *A*(*I*) von *X*
- Details zum Gewinnen folgen (Idee: Runden)!
- Zeige, dass *A*(*I*) ≤ ρ*OPT*(*Xrel*)
- als gilt auch:  $A(I) \leq \rho OPT(X)$

# Relaxierung

[Relaxierung eines ganzzahligen linearen Programms](#page-27-0) [Anwendung der Dualität auf den Entwurf von SetCover-Alg.](#page-42-0) [Anwendung der Dualität auf die Analyse von SetCover-Alg.](#page-52-0)

K ロ ▶ K 何 ▶ K ヨ ▶ K ヨ ▶

- Wir wollen jetzt die Lineare Programmierung nutzen
- Gegeben: Probleminstanz *I*. Idee: entferne Ganzzahligkeitsbeschränkung
- Erhalte relaxiertes Problem  $X_{rel}$
- Bestimme Lösung diese Problems und gewinne daraus ein Lösung *A*(*I*) von *X*
- Details zum Gewinnen folgen (Idee: Runden)!
- Zeige, dass *A*(*I*) ≤ ρ*OPT*(*Xrel*)
- als gilt auch:  $A(I) \leq \rho OPT(X)$

# Relaxierung

[Relaxierung eines ganzzahligen linearen Programms](#page-27-0) [Anwendung der Dualität auf den Entwurf von SetCover-Alg.](#page-42-0) [Anwendung der Dualität auf die Analyse von SetCover-Alg.](#page-52-0)

K ロ ▶ K 何 ▶ K ヨ ▶ K ヨ ▶

- Wir wollen jetzt die Lineare Programmierung nutzen
- Gegeben: Probleminstanz *I*. Idee: entferne Ganzzahligkeitsbeschränkung
- Erhalte relaxiertes Problem  $X_{rel}$
- Bestimme Lösung diese Problems und gewinne daraus ein Lösung *A*(*I*) von *X*
- Details zum Gewinnen folgen (Idee: Runden)!
- Zeige, dass  $A(I) \leq \rho OPT(X_{rel})$
- als gilt auch:  $A(I) \leq \rho OPT(X)$

# Relaxierung

[Relaxierung eines ganzzahligen linearen Programms](#page-27-0) [Anwendung der Dualität auf den Entwurf von SetCover-Alg.](#page-42-0) [Anwendung der Dualität auf die Analyse von SetCover-Alg.](#page-52-0)

K ロ ▶ K 何 ▶ K ヨ ▶ K ヨ ▶

- Wir wollen jetzt die Lineare Programmierung nutzen
- Gegeben: Probleminstanz *I*. Idee: entferne Ganzzahligkeitsbeschränkung
- Erhalte relaxiertes Problem  $X_{rel}$
- Bestimme Lösung diese Problems und gewinne daraus ein Lösung *A*(*I*) von *X*
- Details zum Gewinnen folgen (Idee: Runden)!
- Zeige, dass *A*(*I*) ≤ ρ*OPT*(*Xrel*)
- als gilt auch:  $A(I) \leq \rho OPT(X)$

# Relaxierung

[Relaxierung eines ganzzahligen linearen Programms](#page-27-0) [Anwendung der Dualität auf den Entwurf von SetCover-Alg.](#page-42-0) [Anwendung der Dualität auf die Analyse von SetCover-Alg.](#page-52-0)

K ロ ▶ K 何 ▶ K ヨ ▶ K ヨ ▶

- Wir wollen jetzt die Lineare Programmierung nutzen
- Gegeben: Probleminstanz *I*. Idee: entferne Ganzzahligkeitsbeschränkung
- Erhalte relaxiertes Problem  $X_{rel}$
- Bestimme Lösung diese Problems und gewinne daraus ein Lösung *A*(*I*) von *X*
- Details zum Gewinnen folgen (Idee: Runden)!
- Zeige, dass  $A(I) \leq \rho OPT(X_{rel})$
- als gilt auch:  $A(I) \leq \rho OPT(X)$

[Relaxierung eines ganzzahligen linearen Programms](#page-27-0)

[Anwendung der Dualität auf den Entwurf von SetCover-Alg.](#page-42-0) [Anwendung der Dualität auf die Analyse von SetCover-Alg.](#page-52-0)

 $A \equiv \lambda + \sqrt{2} \lambda + \sqrt{2} \lambda + \sqrt{2} \lambda$ 

 $QQ$ 

∍

# Das relaxierte LP für SetCover

### *X*rel: SetCover LP (reell)

$$
\sum_{i=1}^{m} x_i \rightarrow \min!
$$
  
s.t. 
$$
\sum_{i: u \in S_i} x_i \ge 1 \quad \forall u \in V
$$

$$
x_i \in [0, 1] \quad \forall i \in \{1, ..., m\}
$$

[Relaxierung eines ganzzahligen linearen Programms](#page-27-0) [Anwendung der Dualität auf den Entwurf von SetCover-Alg.](#page-42-0) [Anwendung der Dualität auf die Analyse von SetCover-Alg.](#page-52-0)

 $\Omega$ 

# Ganzahligkeitslücke

### Definition (Ganzzahligkeitslücke)

Bezeichen D die Menge aller Instanzen eines gannzahlige Opmierungsproblems *X*. Sei *X*rel das relaxierte Problem. Dann heißt

$$
\gamma = \text{max}\left\{\frac{\text{OPT}(X)}{\text{OPT}(X_{\text{rel}})} | I \in \mathcal{D}\right\}
$$

Ganzahligkeitslücke.

### Fakt

*Bei einem durch Relaxierung gewonnenen Algorithmus gilt:*

 $\rho > \gamma$ 

*Also beschränkt die Ganzzahligkeitslücke die beweisbare relative Güte.*

[Relaxierung eines ganzzahligen linearen Programms](#page-27-0) [Anwendung der Dualität auf den Entwurf von SetCover-Alg.](#page-42-0) [Anwendung der Dualität auf die Analyse von SetCover-Alg.](#page-52-0)

イロト イ押 トイヨ トイヨト

つのへ

# Ganzahligkeitslücke bei SetCover

Satz (Ganzzahligkeitslücke bei SetCover)

*Für das SetCover-Problem gilt:*

$$
\gamma \geq \frac{1}{2} \log n
$$

 $[Skizze, \bigoplus = Exklusiv-Oder]$ 

- Betrachte  $V = \left\{ \overline{u} | \overline{u} \in \left\{ 0, 1 \right\}^k, u \neq 0^k \right\}$
- für alle  $\bar{b} \neq 0^k$  als Überdeckungsfamilie:  $\mathcal{S}_{\bar{b}} = \{\bar{u} | \bigoplus u_i \wedge b_i\}$  über GF[2]

[Relaxierung eines ganzzahligen linearen Programms](#page-27-0) [Anwendung der Dualität auf den Entwurf von SetCover-Alg.](#page-42-0) [Anwendung der Dualität auf die Analyse von SetCover-Alg.](#page-52-0)

K ロ ▶ K 何 ▶ K ヨ ▶ K ヨ ▶

 $\Omega$ 

# Ganzahligkeitslücke bei SetCover

Satz (Ganzzahligkeitslücke bei SetCover)

*Für das SetCover-Problem gilt:*

$$
\gamma \geq \frac{1}{2} \log n
$$

### Beweis.

 $[Skizze, \bigoplus = Exklusiv-Oder]$ 

- Betrachte  $V = \{ \bar{u} | \bar{u} \in \{0, 1\}^k, u \neq 0^k \}$
- für alle  $\bar{b} \neq 0^k$  als Überdeckungsfamilie:  $\mathcal{S}_{\bar{b}} = \{\bar{u} | \bigoplus u_i \wedge b_i\}$  über GF[2]

[Relaxierung eines ganzzahligen linearen Programms](#page-27-0)

[Anwendung der Dualität auf den Entwurf von SetCover-Alg.](#page-42-0) [Anwendung der Dualität auf die Analyse von SetCover-Alg.](#page-52-0)

イロト イ押 トイヨ トイヨト

 $\Omega$ 

# Deterministischer Rundungsalgorithmus

### **DetRoundSC**

Löse LP *X*rel  $S_{\text{cov}} := \varnothing$  $FOR$   $i = 1$  TO  $m$  DO  $IF x_i \ge \delta_{\mathcal{S}}^{-1}$  THEN  $S_{\text{cov}} := S_{\text{cov}} \cup \{S_i\}$ 

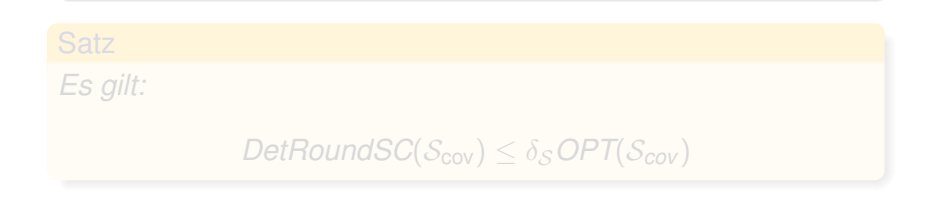

[Relaxierung eines ganzzahligen linearen Programms](#page-27-0)

[Anwendung der Dualität auf den Entwurf von SetCover-Alg.](#page-42-0) [Anwendung der Dualität auf die Analyse von SetCover-Alg.](#page-52-0)

イロト イ押 トイヨ トイヨト

 $\Omega$ 

# Deterministischer Rundungsalgorithmus

### **DetRoundSC**

Löse LP *X*rel  $S_{\text{cov}} := \varnothing$  $FOR$   $i = 1$  TO  $m$  DO  $IF x_i \ge \delta_{\mathcal{S}}^{-1}$  THEN  $S_{\text{cov}} := S_{\text{cov}} \cup \{S_i\}$ 

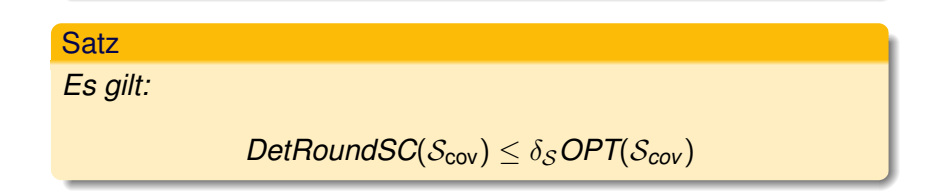

[Relaxierung eines ganzzahligen linearen Programms](#page-27-0) [Anwendung der Dualität auf den Entwurf von SetCover-Alg.](#page-42-0) [Anwendung der Dualität auf die Analyse von SetCover-Alg.](#page-52-0)

**K ロ ⊁ K 倒 ≯ K ミ ⊁ K ミ ≯** 

 $QQ$ 

# Zufälliges Runden

### RanRoundSC[r]

Löse LP *X*rel  $X := \emptyset$ FOR *i* := 1 TO *m* DO Mit Wahrscheinlichkeit 1 −  $e^{-rx_i}$  :  $X := X \cup \{S_i\}$ 

### **Satz**

*Es gilt:*

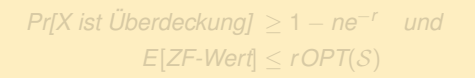

Wiederhole nun obigen Algorithmus so lange bis *X* tatsächlich eine Überdeckung ist. (∃ obere Schranke)

[Relaxierung eines ganzzahligen linearen Programms](#page-27-0) [Anwendung der Dualität auf den Entwurf von SetCover-Alg.](#page-42-0) [Anwendung der Dualität auf die Analyse von SetCover-Alg.](#page-52-0)

**K ロ ⊁ K 倒 ≯ K ミ ⊁ K ミ ≯** 

Þ

 $2Q$ 

# Zufälliges Runden

### RanRoundSC[r]

Löse LP *X*rel  $X := \emptyset$ FOR *i* := 1 TO *m* DO Mit Wahrscheinlichkeit 1 −  $e^{-rx_i}$  :  $X := X \cup \{S_i\}$ 

### **Satz**

*Es gilt:*

$$
Pr[X \text{ ist Überdeckung}] \ge 1 - ne^{-r} \quad \text{und}
$$

$$
E[ZF\text{-Wert}] \le rOPT(S)
$$

Wiederhole nun obigen Algorithmus so lange bis *X* tatsächlich eine Überdeckung ist. (∃ obere Schranke)

# **Glie[derung](#page-2-0)**

[Relaxierung eines ganzzahligen linearen Programms](#page-27-0) [Anwendung der Dualität auf den Entwurf von SetCover-Alg.](#page-42-0) [Anwendung der Dualität auf die Analyse von SetCover-Alg.](#page-52-0)

イロト イ押 トイヨ トイヨ

<span id="page-42-0"></span> $\Omega$ 

<sup>1</sup> Ei[nführung in Lineare Pro](#page-7-0)gramme und Dualität [Lineare P](#page-11-0)rogramme Dualität

### **2** [Grundlegende Sätze und Definitionen](#page-17-0) Starke und schwache Dualität [Komplementärer Schlupf](#page-20-0)

<sup>3</sup> [LP und Approximationsalgorithmen am Bsp. des SetCover](#page-24-0) [Relaxierung eines ganzzahligen linearen Programms](#page-27-0) [Anwendung der Dualität auf den Entwurf von SetCover-Alg.](#page-42-0) [Anwendung der Dualität auf die Analyse von SetCover-Alg.](#page-52-0)

# Dual fitting Grundidee

[Relaxierung eines ganzzahligen linearen Programms](#page-27-0) [Anwendung der Dualität auf den Entwurf von SetCover-Alg.](#page-42-0) [Anwendung der Dualität auf die Analyse von SetCover-Alg.](#page-52-0)

**K ロ ⊁ K 倒 ≯ K ミ ⊁ K ミ ≯** 

- Ausnutzen des komplementären Schlupfes (Teil (*b*))
- $x_i > 0 \Rightarrow row_i A^T y = c_i$
- Bestimme Lsg. *y* des Duals, die einige Nebenbedingungen scharf macht
- Nicht notwending optimal!
- Setzte die zugehörigen *x<sup>i</sup>* auf 1⇒ *rowiA <sup>T</sup> y* = *cix<sup>i</sup>*
- Bestimme ZF-Wert

# Dual fitting Grundidee

[Relaxierung eines ganzzahligen linearen Programms](#page-27-0) [Anwendung der Dualität auf den Entwurf von SetCover-Alg.](#page-42-0) [Anwendung der Dualität auf die Analyse von SetCover-Alg.](#page-52-0)

**K ロ ⊁ K 倒 ≯ K ミ ⊁ K ミ ≯** 

 $\Omega$ 

• Ausnutzen des komplementären Schlupfes (Teil (*b*))

• 
$$
x_i > 0 \Rightarrow row_i A^T y = c_i
$$

- Bestimme Lsg. *y* des Duals, die einige Nebenbedingungen scharf macht
- Nicht notwending optimal!
- Setzte die zugehörigen *x<sup>i</sup>* auf 1⇒ *rowiA <sup>T</sup> y* = *cix<sup>i</sup>*
- Bestimme ZF-Wert

[Relaxierung eines ganzzahligen linearen Programms](#page-27-0) [Anwendung der Dualität auf den Entwurf von SetCover-Alg.](#page-42-0) [Anwendung der Dualität auf die Analyse von SetCover-Alg.](#page-52-0)

**K ロ ⊁ K 倒 ≯ K ミ ⊁ K ミ ≯** 

 $\Omega$ 

# Dual fitting Grundidee

- Ausnutzen des komplementären Schlupfes (Teil (*b*))
- $x_i > 0 \Rightarrow row_i A^T y = c_i$
- Bestimme Lsg. *y* des Duals, die einige Nebenbedingungen scharf macht
- Nicht notwending optimal!
- Setzte die zugehörigen *x<sup>i</sup>* auf 1⇒ *rowiA <sup>T</sup> y* = *cix<sup>i</sup>*
- Bestimme ZF-Wert

[Relaxierung eines ganzzahligen linearen Programms](#page-27-0) [Anwendung der Dualität auf den Entwurf von SetCover-Alg.](#page-42-0) [Anwendung der Dualität auf die Analyse von SetCover-Alg.](#page-52-0)

 $A \equiv \lambda + \sqrt{2} \lambda + \sqrt{2} \lambda + \sqrt{2} \lambda$ 

 $\Omega$ 

# Dual fitting Grundidee

- Ausnutzen des komplementären Schlupfes (Teil (*b*))
- $x_i > 0 \Rightarrow row_i A^T y = c_i$
- Bestimme Lsg. *y* des Duals, die einige Nebenbedingungen scharf macht
- Nicht notwending optimal!
- Setzte die zugehörigen *x<sup>i</sup>* auf 1⇒ *rowiA <sup>T</sup> y* = *cix<sup>i</sup>*
- Bestimme ZF-Wert

[Relaxierung eines ganzzahligen linearen Programms](#page-27-0) [Anwendung der Dualität auf den Entwurf von SetCover-Alg.](#page-42-0) [Anwendung der Dualität auf die Analyse von SetCover-Alg.](#page-52-0)

**K ロ ⊁ K 倒 ≯ K ミ ⊁ K ミ ≯** 

 $\Omega$ 

# Dual fitting Grundidee

• Ausnutzen des komplementären Schlupfes (Teil (*b*))

• 
$$
x_i > 0 \Rightarrow row_i A^T y = c_i
$$

- Bestimme Lsg. *y* des Duals, die einige Nebenbedingungen scharf macht
- Nicht notwending optimal!
- Setzte die zugehörigen *x<sup>i</sup>* auf 1⇒ *rowiA <sup>T</sup> y* = *cix<sup>i</sup>*
- Bestimme ZF-Wert

[Relaxierung eines ganzzahligen linearen Programms](#page-27-0) [Anwendung der Dualität auf den Entwurf von SetCover-Alg.](#page-42-0) [Anwendung der Dualität auf die Analyse von SetCover-Alg.](#page-52-0)

**K ロ ⊁ K 倒 ≯ K ミ ⊁ K ミ ≯** 

 $\Omega$ 

# Dual fitting Grundidee

• Ausnutzen des komplementären Schlupfes (Teil (*b*))

• 
$$
x_i > 0 \Rightarrow row_i A^T y = c_i
$$

- Bestimme Lsg. *y* des Duals, die einige Nebenbedingungen scharf macht
- Nicht notwending optimal!
- Setzte die zugehörigen *x<sup>i</sup>* auf 1⇒ *rowiA <sup>T</sup> y* = *cix<sup>i</sup>*
- Bestimme ZF-Wert

# **Erinnerung** Primal und Dual für SetCover

*X*: SetCover LP (ganzzahlig)

$$
\sum_{i=1}^{m} x_i \to \text{min}!
$$
  
s.t. 
$$
\sum_{i: u_j \in S_i} x_i \ge 1 \quad \forall u_j \in V
$$

$$
x_i \in \{0, 1\} \quad \forall i \in \{1, ..., m\}
$$

*Yrel*: relaxiertes Dual für SetCover LP

$$
\sum_{j=1}^{n} y_{j} \rightarrow \text{max}!
$$
\n
$$
\text{s.t. } \sum_{j: u_{j} \in S_{j}} y_{j} \ge 1 \quad \forall S_{j} \in S
$$
\n
$$
y_{i} \in [0, 1] \quad \forall i \in \{1, ..., n\}
$$

Bernd Klaus [LPs und Dualität](#page-0-0)

[Relaxierung eines ganzzahligen linearen Programms](#page-27-0) [Anwendung der Dualität auf den Entwurf von SetCover-Alg.](#page-42-0) [Anwendung der Dualität auf die Analyse von SetCover-Alg.](#page-52-0)

 $QQ$ 

# Dual fitting Algorithmus **DualPurSC**

### **DualPurSC**

```
Löse LP Yrel Die Lösung sei y
S_{\text{cov}} := \varnothingFOR i := 1 TO m DO
     IF i-te Nebenbedingung des Duals scharf
         THEN x_i := 1ELSE x_i := 0
```
[Relaxierung eines ganzzahligen linearen Programms](#page-27-0) [Anwendung der Dualität auf den Entwurf von SetCover-Alg.](#page-42-0) [Anwendung der Dualität auf die Analyse von SetCover-Alg.](#page-52-0)

**K ロ ⊁ K 伊 ⊁ K ヨ** 

 $\triangleright$   $\rightarrow$   $\exists$   $\rightarrow$ 

 $QQ$ 

[Relaxierung eines ganzzahligen linearen Programms](#page-27-0) [Anwendung der Dualität auf den Entwurf von SetCover-Alg.](#page-42-0) [Anwendung der Dualität auf die Analyse von SetCover-Alg.](#page-52-0)

# Güte des Algorithmus

### **Satz**

*Es gilt:*

$$
DualPurSC(\mathcal{S}) \leq \delta_{\mathcal{S}}OPT(\mathcal{S})
$$

### Beweis.

[Skizze] Für alle 
$$
x_i = 1
$$
 gilt  $\sum_{j: u_j \in S_i} y_j = 1 = x_i$  Also gilt:

DualPurSC(S)

\n
$$
= \sum_{i=1}^{m} x_i = \sum_{i: x_i = 1} x_i = \sum_{i: x_i = 1} \sum_{j: u_j \in S_i} y_j \leq \delta_{\mathcal{S}} \sum_{j=1}^{n} y_j = \delta_{\mathcal{S}} \text{OPT}(Y_{\text{rel}}) \leq \delta_{\mathcal{S}} \text{OPT}(\mathcal{S})
$$

# **Glie[derung](#page-2-0)**

[Relaxierung eines ganzzahligen linearen Programms](#page-27-0) [Anwendung der Dualität auf den Entwurf von SetCover-Alg.](#page-42-0) [Anwendung der Dualität auf die Analyse von SetCover-Alg.](#page-52-0)

イロト イ押 トイヨ トイヨ

<span id="page-52-0"></span> $\Omega$ 

<sup>1</sup> Ei[nführung in Lineare Pro](#page-7-0)gramme und Dualität [Lineare P](#page-11-0)rogramme Dualität

# **2** [Grundlegende Sätze und Definitionen](#page-17-0) Starke und schwache Dualität [Komplementärer Schlupf](#page-20-0)

<sup>3</sup> [LP und Approximationsalgorithmen am Bsp. des SetCover](#page-24-0) [Relaxierung eines ganzzahligen linearen Programms](#page-27-0) [Anwendung der Dualität auf den Entwurf von SetCover-Alg.](#page-42-0) [Anwendung der Dualität auf die Analyse von SetCover-Alg.](#page-52-0)

[Relaxierung eines ganzzahligen linearen Programms](#page-27-0) [Anwendung der Dualität auf den Entwurf von SetCover-Alg.](#page-42-0) [Anwendung der Dualität auf die Analyse von SetCover-Alg.](#page-52-0)

**K ロ ⊁ K 倒 ≯ K ミ ⊁ K ミ ≯** 

 $\Omega$ 

- Berechne Lsg. des ganzahligen LPs und konstruiere daraus Lösung *y* von *Y*rel
- leite Beziehung  $c^T x = z(x) = f(y)$  her. (*x* sei eine vom Alg. ermittelte Lsg.)
- Gewinne Beziehung  $f(y) \leq g \vartheta(y) = b^T y$
- Dann gilt:  $z(x) \leq g$ OPT(*I*) (*I* ist eine Instanz des ganzahligen Optmierungsproblems)

[Relaxierung eines ganzzahligen linearen Programms](#page-27-0) [Anwendung der Dualität auf den Entwurf von SetCover-Alg.](#page-42-0) [Anwendung der Dualität auf die Analyse von SetCover-Alg.](#page-52-0)

イロト イ押 トイヨ トイヨ ト

 $\Omega$ 

- Berechne Lsg. des ganzahligen LPs und konstruiere daraus Lösung *y* von *Y*rel
- leite Beziehung  $c^T x = z(x) = f(y)$  her. (*x* sei eine vom Alg. ermittelte Lsg.)
- Gewinne Beziehung  $f(y) \leq g \vartheta(y) = b^T y$
- Dann gilt:  $z(x) < q$ OPT(*I*) (*I* ist eine Instanz des ganzahligen Optmierungsproblems)

[Relaxierung eines ganzzahligen linearen Programms](#page-27-0) [Anwendung der Dualität auf den Entwurf von SetCover-Alg.](#page-42-0) [Anwendung der Dualität auf die Analyse von SetCover-Alg.](#page-52-0)

イロト イ押 トイヨ トイヨト

 $\Omega$ 

- Berechne Lsg. des ganzahligen LPs und konstruiere daraus Lösung *y* von *Y*rel
- leite Beziehung  $c^T x = z(x) = f(y)$  her. (*x* sei eine vom Alg. ermittelte Lsg.)
- $\bullet$  Gewinne Beziehung  $f(y) \leq g \vartheta(y) = b^T y$
- Dann gilt:  $z(x) < q$ OPT(*I*) (*I* ist eine Instanz des ganzahligen Optmierungsproblems)

[Relaxierung eines ganzzahligen linearen Programms](#page-27-0) [Anwendung der Dualität auf den Entwurf von SetCover-Alg.](#page-42-0) [Anwendung der Dualität auf die Analyse von SetCover-Alg.](#page-52-0)

イロト イ伊 トイミト イヨト

 $QQ$ 

- Berechne Lsg. des ganzahligen LPs und konstruiere daraus Lösung *y* von *Y*rel
- leite Beziehung  $c^T x = z(x) = f(y)$  her. (*x* sei eine vom Alg. ermittelte Lsg.)
- $\bullet$  Gewinne Beziehung  $f(y) \leq g \vartheta(y) = b^T y$
- Dann gilt: *z*(*x*) ≤ *g*OPT(*I*) (*I* ist eine Instanz des ganzahligen Optmierungsproblems)

# Analysealgorithmus **PrimalDualSC**

Sei  $\mathcal{H}(n) := \sum_{i=1}^n \frac{1}{i}$ 

### **DualPurSC**

FOR 
$$
i := 1
$$
 TO  $m$  DO  $x_i := 0$ 

\n $C := 0$  (schon gespeicherte Objekte)

\nWHILE  $C \neq V$  DO

\nBestimme einen Index  $i$  mit  $|S_i \setminus C|$  maximal  $x_i = 1$ 

\nFOR alle  $u_j \in S_i \setminus C$  DO

\npreis $(u_j) := \frac{1}{|S_i \setminus C|}$ 

\n $y_j := \frac{1}{\mathcal{H}(G_S)} \text{preis}(u_j)$ 

\n $C := C \cup S_i$ 

### **Satz**

*Es gilt: PrimalDualSC(S)*  $\leq$   $H(G_S)$ *OPT(S)* 

[Relaxierung eines ganzzahligen linearen Programms](#page-27-0) [Anwendung der Dualität auf den Entwurf von SetCover-Alg.](#page-42-0) [Anwendung der Dualität auf die Analyse von SetCover-Alg.](#page-52-0)

 $290$ 

[Relaxierung eines ganzzahligen linearen Programms](#page-27-0) [Anwendung der Dualität auf den Entwurf von SetCover-Alg.](#page-42-0) [Anwendung der Dualität auf die Analyse von SetCover-Alg.](#page-52-0)

**K ロ ⊁ K 伊 ⊁ K ミ ⊁** 

<span id="page-58-0"></span> $\Omega$ 

# Beweis mit Hilfe der Dualität

### Beweis.

[Skizze] Es gilt zunächst, dass die Lsg. *y* des Alg. tatsächlich eine Lsg. des Duals ist. (nicht offensichtlich) Also:

$$
\begin{aligned} \text{PrimalDualSC}(\mathcal{S}) &= \sum_{i=1}^{m} x_i = \sum_{i: x_i=1} x_i = \sum_{i: x_i=1} \sum_{u_j \in S_i \setminus C} \text{preis}(u_j) = \\ &= \sum_{j=1}^{n} \text{preis}(u_j) = \mathcal{H}(G_{\mathcal{S}}) \sum_{j=1}^{n} y_j \le \mathcal{H}(G_{\mathcal{S}}) \text{OPT}(\mathcal{S}) \end{aligned}
$$